Mercoledì 23 Luglio 2014 15:42

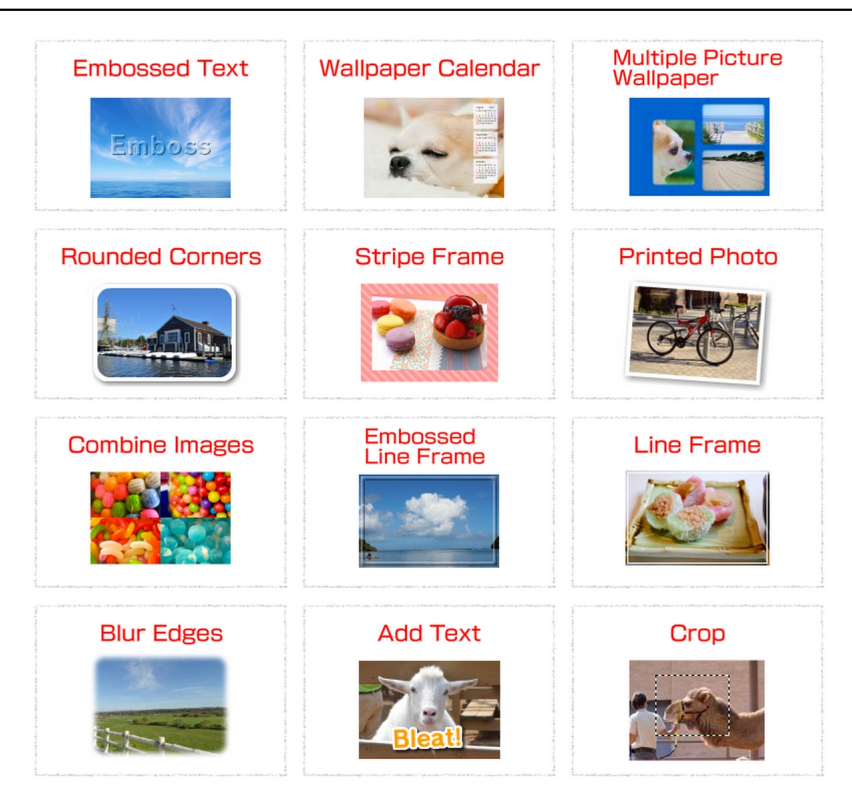

 Se siete alla ricerca di strumenti per il foto editing online da utilizzare con gli studenti in classe, Quick Picture Tools è

probabilmente quello che fa per voi.

 Si tratta di un kit di 12 strumenti che gli studenti possono utilizzare per modificare le immagini senza bisogno di alcuna registrazione

{loadposition user7}

.

 Tutti gli strumenti sono utilizzabili gratuitamente e non richiedono alcuna installazione di software. Altro aspetto interessante di questi strumenti è la semplicità d'uso e l'interfaccia assolutamente intuitiva.

 Usando Quick Picture Tools , gli studenti saranno in grado di modificare le immagini da utilizzare nei vari progetti di classe, scegliendo tra varie funzionalità:

- Rit[agliare e ridimension](http://www.quickpicturetools.com/en/)are le immagini
- Creare mini poster e collage di foto
- Aggiungere cornici alle immagini
- Combinare più immagini in una singola immagine
- Aggiungere testo alle immagini
- Personalizzare l'aspetto dell'immagine, creando immagini sfocate o angoli arrotondati
- Creare calendari da parati
- Creare sfondi
- Stampare le foto

Fonte: http://www.educatorstechnology.com

{jcomm[ents on}](http://www.educatorstechnology.com/)

{loadposition user6}